# Package 'IBMPopSim'

February 9, 2024

<span id="page-0-0"></span>Type Package

Title Individual Based Model Population Simulation

Version 1.0.0

Date 2024-02-06

Maintainer Daphné Giorgi <daphne.giorgi@sorbonne-universite.fr>

#### **Description**

Simulation of the random evolution of heterogeneous populations using stochastic Individual-Based Models (IBMs) [<doi:10.48550/arXiv.2303.06183>](https://doi.org/10.48550/arXiv.2303.06183).

The package enables users to simulate population evolution, in which individuals are characterized by their age and some characteristics, and the population is modified by differ-

ent types of events, including births/arrivals, death/exit events, or changes of characteris-

tics. The frequency at which an event can occur to an individual can depend on their age and characteristics, but also on the characteristics of other individuals (interactions).

Such models have a wide range of applications. For instance, IBMs can be used for simulating the evolution of a heterogeneous insurance portfolio with selection or for validating mortality forecasts.

This package overcomes the limitations of time-consuming IBMs simulations by implementing new efficient algorithms based on thinning methods, which are compiled using the 'Rcpp' package while providing a user-friendly interface.

URL <https://github.com/DaphneGiorgi/IBMPopSim>,

<https://DaphneGiorgi.github.io/IBMPopSim/>

BugReports <https://github.com/DaphneGiorgi/IBMPopSim/issues>

#### License MIT + file LICENSE

**Depends**  $R (= 3.5.0)$ 

**Imports** Rcpp  $(>= 0.12)$ , checkmate, stats, readr, rlang, dplyr  $(>= 0.12)$ 0.8.0), ggplot2

Suggests RcppArmadillo, knitr, rmarkdown, bookdown, ggfortify, magick, colorspace, gganimate, gridExtra

LinkingTo Rcpp

LazyData true

NeedsCompilation yes

## VignetteBuilder knitr

RoxygenNote 7.3.1

Encoding UTF-8

Author Daphné Giorgi [aut, cre], Sarah Kaakai [aut], Vincent Lemaire [aut]

Repository CRAN

Date/Publication 2024-02-09 00:30:35 UTC

# R topics documented:

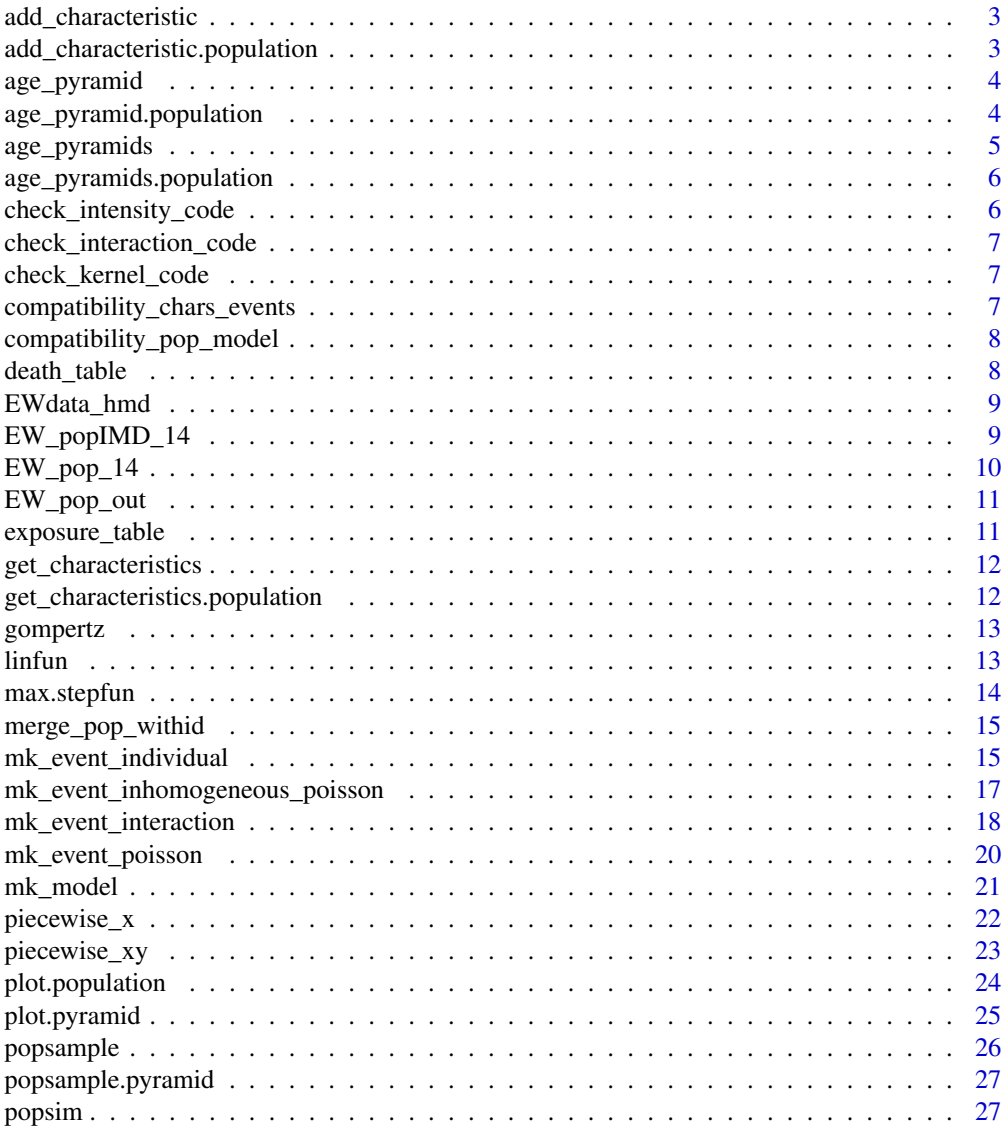

## <span id="page-2-0"></span>add\_characteristic 3

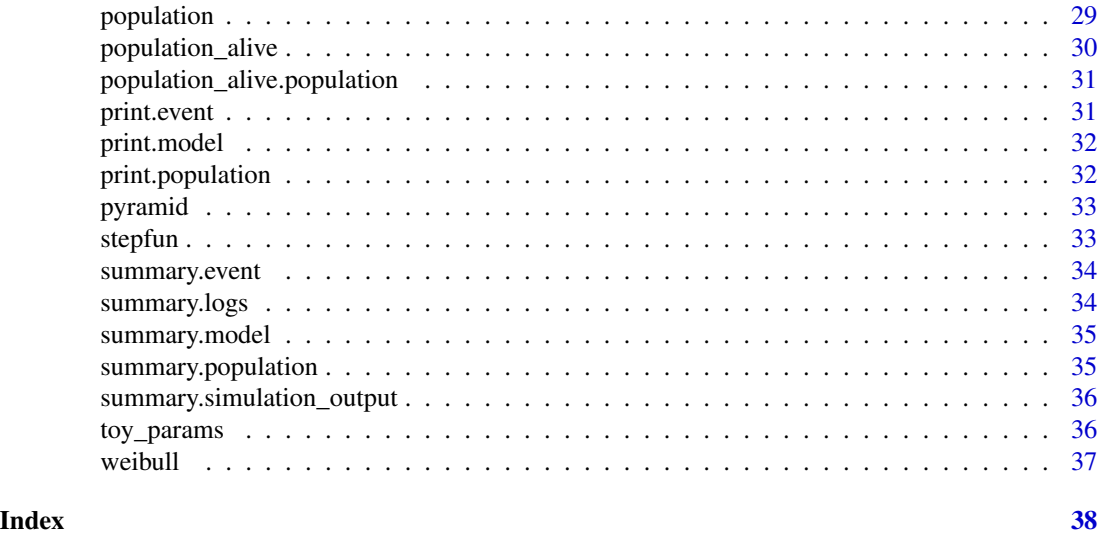

## add\_characteristic *Generic method for add\_characteristic*

## Description

Generic method for add\_characteristic

## Usage

```
add_{\text{characteristic}(x, \text{ name}, \text{ value = NA})
```
## Arguments

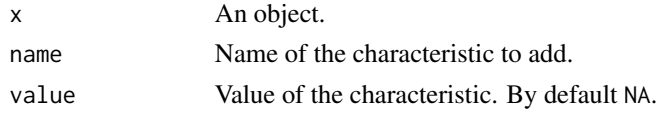

add\_characteristic.population *Add characteristic to a population*

## Description

Add characteristic to a population

#### Usage

```
## S3 method for class 'population'
add_characteristic(x, name, value = NA)
```
## <span id="page-3-0"></span>Arguments

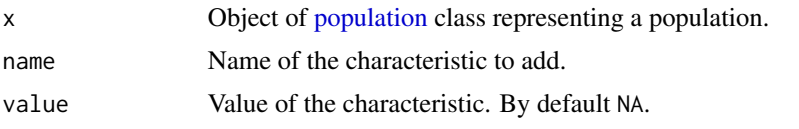

#### age\_pyramid *Generic method for age\_pyramid*

## Description

Generic method for age\_pyramid

## Usage

```
age\_pyramid(object, time = 0, ages = c(0:110, Inf), ...
```
## Arguments

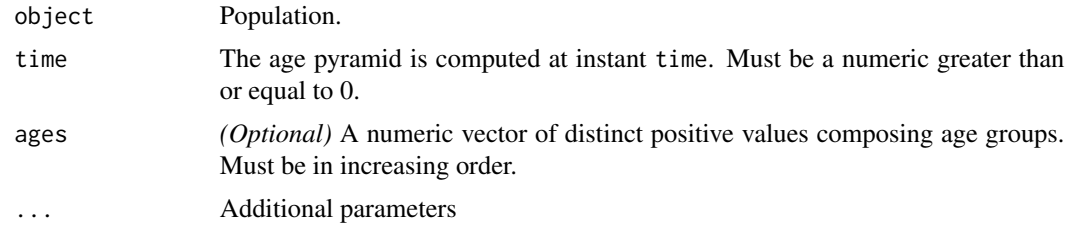

## Value

An object of class [pyramid](#page-32-1) containing the age pyramid of a population at instant time.

<span id="page-3-1"></span>age\_pyramid.population

*Age pyramid from a population at a given time.*

## Description

Reduce a population containing all individuals (with some characteristics) to an age-groups data frame (preserving characteristics). The function computes the number of individuals at time in each age group  $[age[i],ages[i+1][, for i in {1, ..., N-1}].$ 

#### Usage

```
## S3 method for class 'population'
age_pyramid(object, time = 0, ages = c(0:110, Inf), ...)
```
## <span id="page-4-0"></span>age\_pyramids 5

## Arguments

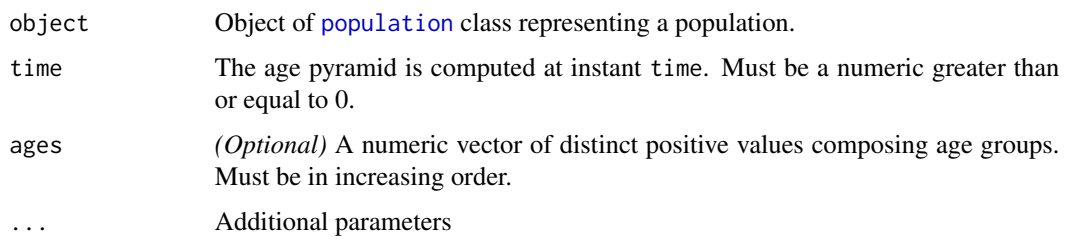

## Value

An object of class [pyramid](#page-32-1) containing the age pyramid of the given population at instant time.

## See Also

[age\\_pyramids.population](#page-5-1)

## Examples

```
age_pyramid(population(EW_pop_14$sample), time = 0)
```
age\_pyramid(population(EW\_popIMD\_14\$sample), time = 0, ages = seq(0, 120, by=2))

age\_pyramids *Generic method for age\_pyramids*

## Description

Generic method for age\_pyramids

## Usage

```
age\_pyramids(object, time = 0, ages = c(0:110, Inf))
```
## Arguments

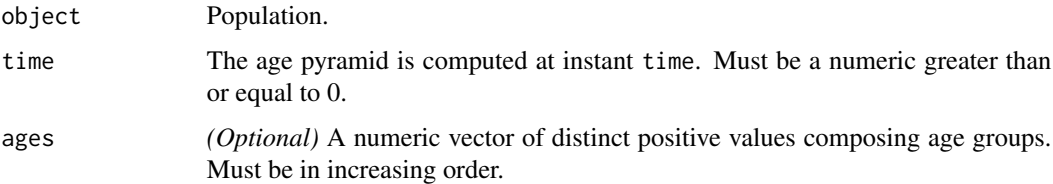

```
age_pyramids.population
```
*Age pyramid from a population data frame at some given times.*

## Description

Vectorial version in time of the function [age\\_pyramid.population](#page-3-1). Not compatible with IBMs including swap events.

#### Usage

```
## S3 method for class 'population'
age\_pyramids(object, time = 0, ages = c(0:110, Inf))
```
#### Arguments

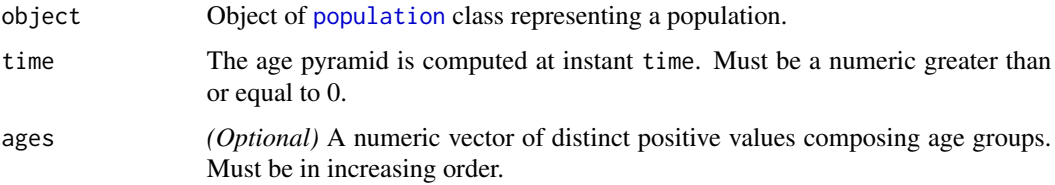

## Details

For convenience. This is a just a lapply call of age\_pyramid.population on the vector time.

check\_intensity\_code *Check the intensity code.*

#### Description

Verifies that the intensity contains the string 'result'.

#### Usage

```
check_intensity_code(code)
```
#### Arguments

code String containing the intensity code.

<span id="page-6-0"></span>check\_interaction\_code

*Check the interaction code.*

## Description

Verifies that the interaction contains the string 'result'.

#### Usage

check\_interaction\_code(code)

#### Arguments

code String containing the interaction code.

check\_kernel\_code *Check the kernel code.*

## Description

Verifies the kernel code.

#### Usage

check\_kernel\_code(code)

## Arguments

code String containing the kernel code.

compatibility\_chars\_events

*Check characteristics-events compatibility*

## Description

A function to check the compatibility between characteristics and events

## Usage

compatibility\_chars\_events(characteristics, events)

## <span id="page-7-0"></span>Arguments

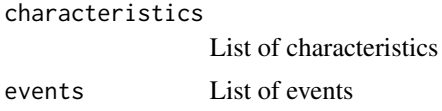

compatibility\_pop\_model

*Check population-model compatibility*

## Description

A function to check the compatibility between a population and a model

#### Usage

compatibility\_pop\_model(pop, model)

## Arguments

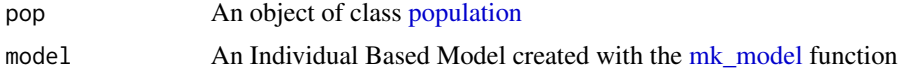

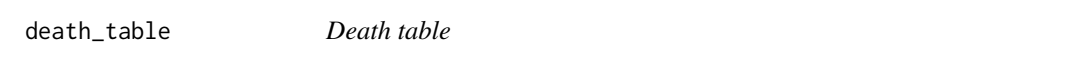

## Description

Creates a death table from a population object. For each  $i=1$ .  $N-1$  and  $j=1$ . M, the number of individuals with age at last birthday in [ages[i], ages[i+1]) and died in [times[j], times[j+1]) is computed.

#### Usage

```
death_table(pop, ages, period)
```
#### Arguments

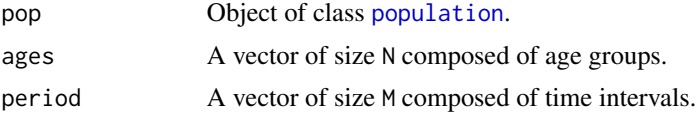

## Details

The function computes the number of death in each time interval [times[j], times[j+1]), j=1. M.

## <span id="page-8-0"></span>EWdata\_hmd 9

## Value

A death table matrix.

## Examples

```
dth_table <- death_table(population(EW_pop_out), 0:101, 0:11)
```
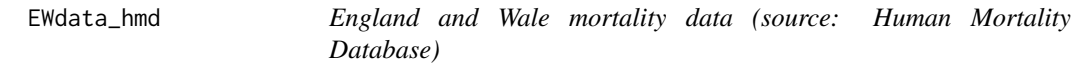

## Description

#### Obtained with

EWdata\_hmd <- hmd.mx(country = "GBRTENW", username = ... , password = ...,label = "England and Wales")

## Usage

EWdata\_hmd

## Format

An object of class demogdata of length 7.

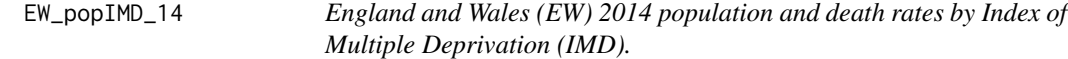

## Description

EW population, death rates by age, gender and IMD for year 2014 (Source: Office for National Statistics, reference number 006518).

#### Usage

EW\_popIMD\_14

#### <span id="page-9-0"></span>Format

A list containing:

age\_pyramid Data frame containing EW age pyramid for year 2014, by gender, IMD and single year of age (0-115).

Individuals in the age class 90+ are distributed in the single year of age classes as in the EW population.

death\_rates List containing 4 fields:

male Male death rates data frame, by IMD and single year of age (0-90+).

female Female death rates dataframe, by IMD and single year of age (0-90+).

sample Population dataframe composed of 100 000 individuals, sampled from age\_pyramid.

EW\_pop\_14 *England and Wales (EW) 2014 population, death and birth rates.*

#### Description

EW 2014 population and death rates by age and gender (Source: Office for National Statistics, reference number 006518).

Female birth rates by age of the mother (Source: Office for National Statistics birth summary tables).

#### Usage

EW\_pop\_14

## Format

A list containing:

age\_pyramid Data frame containing EW age pyramid for year 2014, by gender and single year of age (0-115).

rates A list containing three data frames:

birth Birth rates data frame, by age of mother and 5 years age groups.

death\_male Male death rates data frame, by single year of age (0-90+).

death\_female Female death rates dataframe, by single year of age (0-90+).

sample Population dataframe composed of 100 000 individuals, sampled from age\_pyramid.

<span id="page-10-0"></span>

#### Description

Example of "human population" data frame after 100 years of simulation, based on a sample of England and Wales 2014 population and demographic rates.

## Usage

EW\_pop\_out

## Format

Data frame containing a population structured by age and gender, simulated with an initial population of 100 000 individuals sampled from EW\_pop\_14\$age\_pyramid over 100 years, with birth and death events.

exposure\_table *Exposure table*

#### Description

Returns the Central Exposure-to-Risk for given ages groups and time period. The central Exposureto-risk is computed as the sum of the time spent by individuals in a given age group over a given period, where age is the age at last birthday.

#### Usage

```
exposure_table(pop, ages, period)
```
#### Arguments

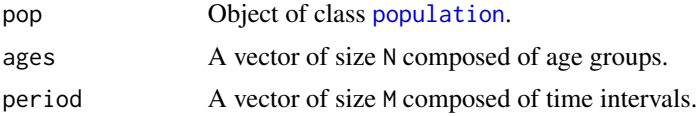

## Details

The function computes the central exposure-to-risk in each time interval  $[t[j], t[j+1], j=1, M$ , and age groups.

#### Value

An exposure matrix

#### <span id="page-11-0"></span>Examples

```
ex_table <- exposure_table(population(EW_pop_out),0:101,0:11)
```
<span id="page-11-1"></span>get\_characteristics *Generic method for get\_characteristics*

## Description

Generic method for get\_characteristics

#### Usage

get\_characteristics(object, ...)

#### Arguments

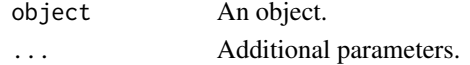

```
get_characteristics.population
```
*Returns names and C types of the characteristics.*

#### Description

Returns names and C types of the characteristics (other than birth and death) of the individuals in a population, from a population data frame.

#### Usage

```
## S3 method for class 'population'
get_characteristics(object, ...)
```
## Arguments

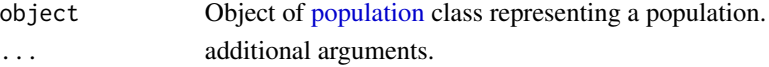

#### Value

Named vector composed of characteristics names and C types. If the population has no characteristics, which means that it has only the birth and death columns, this returns NULL.

## Examples

get\_characteristics(population(EW\_pop\_14\$sample))

<span id="page-12-0"></span>

## Description

The intensity function (or hazard function) for the Gompertz-Makeham law of mortality distribution is defined as

$$
h(x) = \alpha e^{\beta x} + \lambda
$$

with  $\alpha, \beta, \lambda \in R_+$ .

#### Usage

gompertz(alpha, beta, lambda = 0)

## Arguments

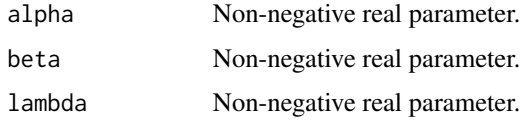

## Details

A C++ version of this function is available. See vignette('IBMPopSim\_cpp') for more details.

## Value

Function which associates x to  $\alpha exp(\beta x) + \lambda$ .

## See Also

[https://en.wikipedia.org/wiki/Gompertz%E2%80%93Makeham\\_law\\_of\\_mortality](https://en.wikipedia.org/wiki/Gompertz%E2%80%93Makeham_law_of_mortality)

linfun *Linear interpolation function.*

#### Description

Return a function performing the linear interpolation.

## Usage

 $linfun(x, y, yleft = y[1], yright = y[length(y)])$ 

## <span id="page-13-0"></span>Arguments

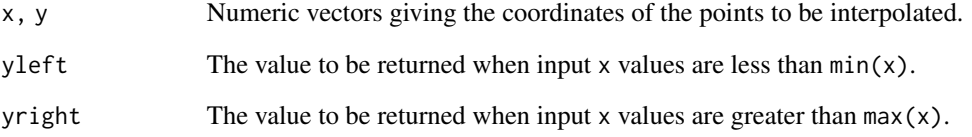

## Details

A C++ version of this function is available. See vignette('IBMPopSim\_cpp') for more details.

## Value

Objet of class linfun and function which is an [approxfun](#page-0-0) function with method = 'linear'.

<span id="page-13-1"></span>max.stepfun *Returns the maximum of a function of class* stepfun*.*

## Description

Returns the maximum of a function of class stepfun.

## Usage

```
## S3 method for class 'stepfun'
max(..., na.rm = FALSE)
```
## Arguments

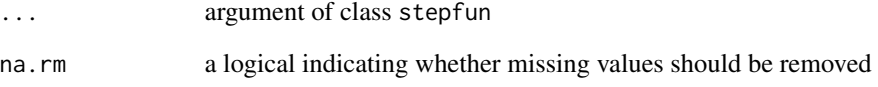

## Value

The maximum of the step function.

<span id="page-14-0"></span>merge\_pop\_withid *A function returning a merged dataframe from a list of population dataframes with id.*

## Description

A function returning a merged dataframe from a list of population dataframes with id.

#### Usage

```
merge_pop_withid(pop_df_list, chars_tracked = NULL)
```
## Arguments

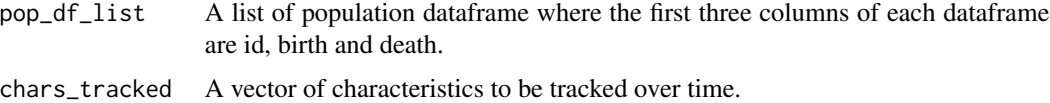

#### Value

A dataframe composed of all individuals with their characteristics at each simulation time.

<span id="page-14-1"></span>mk\_event\_individual *Creating an event with intensity of class individual*

## Description

Creates an event with intensity of class individual (without interactions). When the event occurs, something happens to an individual I in the population. The created event must be used with [mk\\_model](#page-20-1).

## Usage

```
mk_event_individual(type, name, intensity_code, kernel_code = "")
```
## Arguments

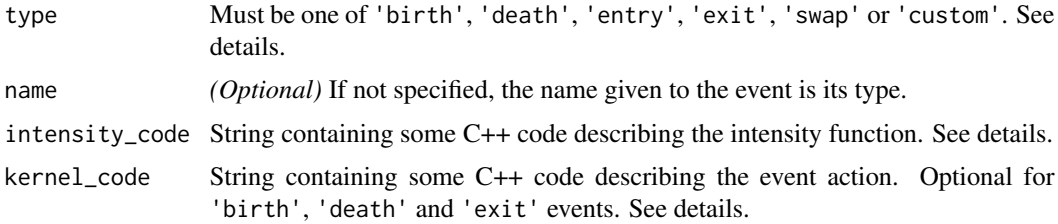

<span id="page-15-0"></span>The type argument is one of the following

- 'birth' By default, a new individual newI is created, with the same characteristics of the parent I and birth date equal to the current time. Optional code can be precised in kernel\_code.
- 'death' By default, the individual I dies. Optional code can be precised in kernel\_code.
- 'entry' A new individual newI is added to the population, and its characteristics have to be defined by the user in the entry kernel\_code.
- 'exit' An individual I exits from the population. Optional code can be precised in kernel\_code.
- 'swap' The user can change the characteristics of the selected individual I. This requires kernel\_code.
- 'custom' None of the above types, the user defines kernel\_code that can act on the selected individual I and on the population pop.

The intensity\_code argument is a string containing some C++ code describing the event intensity for individual I at time t. The intensity value **must be stored** in the variable result. Some of available variables in the C++ code are: t (the current time), I (the current individual selected for the event), the name of the model parameters (some variables, or functions, see [mk\\_model](#page-20-1)). See vignette('IBMPopSim\_Cpp') for more details.

The kernel\_code argument is a string containing some C++ code which describing the action of the event. Some of available variables in the C++ code are: t (the current time), pop (the current population), I (the current individual selected for the event), newI (the new individual if 'birth' or 'entry' event), the name of the model parameters (some variables, or functions, see [mk\\_model](#page-20-1)). See vignette('IBMPopSim') for more details.

#### Value

An S3 object of class event of type individual.

#### See Also

[mk\\_model](#page-20-1), [mk\\_event\\_poisson](#page-19-1), [mk\\_event\\_inhomogeneous\\_poisson](#page-16-1), and [mk\\_event\\_interaction](#page-17-1).

#### Examples

```
params <- list("p_male"= 0.51,
               "birth_rate" = stepfun(c(15, 40), c(0, 0.05, 0)),"death_rate" = gompertz(0.008, 0.02))death_event <- mk_event_individual(type = "death",
                 name = "my_death_event",
                 intensity\_code = "result = death_rate(age(I, t));")birth_event <- mk_event_individual(type = "birth",
                 intensity_code = "if (I.male) result = 0;
                                    else result = birth_rate(age(I, t));",
                 \text{kernel\_code = "newI}.\text{male = }\text{CUnif(0, 1) < p\_male;"})
```
<span id="page-16-1"></span><span id="page-16-0"></span>mk\_event\_inhomogeneous\_poisson

#### *Creating inhomogeneous Poisson class event*

#### Description

The function mk\_event\_inhomogeneous\_poisson is used to create an event with intensity type inhomogeneous Poisson (time dependent intensity which does not depend on population). When the event occurs, something happens in the population. The created event must be used with  $mk<sub>m</sub>$  model.

#### Usage

```
mk_event_inhomogeneous_poisson(type, name, intensity_code, kernel_code = "")
```
#### Arguments

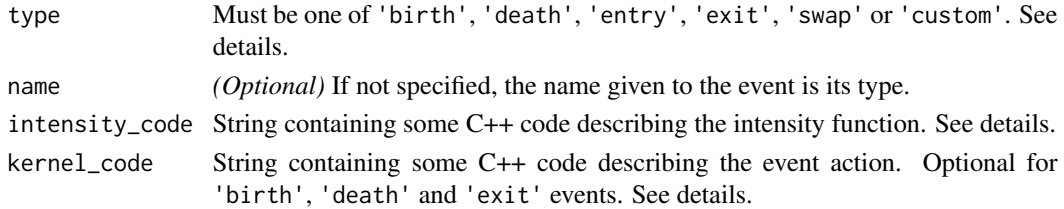

## Details

The type argument is one of the following

- 'birth' By default, a new individual newI is created, with the same characteristics of the parent I and birth date equal to the current time. Optional code can be precised in kernel\_code.
- 'death' By default, the individual I dies. Optional code can be precised in kernel\_code.
- 'entry' A new individual newI is added to the population, and its characteristics have to be defined by the user in the entry kernel\_code.
- 'exit' An individual I exits from the population. Optional code can be precised in kernel\_code.
- 'swap' The user can change the characteristics of the selected individual I. This requires kernel\_code.
- 'custom' None of the above types, the user defines kernel\_code that can act on the selected individual I and on the population pop.

The intensity\_code argument is a string containing some C++ code describing the event intensity for individual I at time t. The intensity value **must be stored** in the variable result. Some of available variables in the C++ code are: t (the current time), I (the current individual selected for the event), the name of the model parameters (some variables, or functions, see [mk\\_model](#page-20-1)). See vignette('IBMPopSim\_Cpp') for more details.

The kernel\_code argument is a string containing some C++ code which describing the action of the event. Some of available variables in the C++ code are: t (the current time), pop (the current population), I (the current individual selected for the event), newI (the new individual if 'birth' or 'entry' event), the name of the model parameters (some variables, or functions, see [mk\\_model](#page-20-1)). See vignette('IBMPopSim') for more details.

## <span id="page-17-0"></span>Value

An S3 object of class event of type inhomogeneous Poisson.

## See Also

[mk\\_model](#page-20-1), [mk\\_event\\_poisson](#page-19-1), [mk\\_event\\_individual](#page-14-1), [mk\\_event\\_interaction](#page-17-1).

<span id="page-17-1"></span>mk\_event\_interaction *Creating an event with intensity of type interaction*

## Description

Creates an event whose intensity depends on an individual and interactions with the population. When the event occurs, something happens to an individual I in the population. The intensity of the event can depend on time, the characteristics of I and other individuals in the population, and can be written as

$$
d(I, t, pop) = \sum_{J \in pop} U(I, J, t),
$$

where U is called the interaction function. The created event must be used with  $mk$  model.

#### Usage

```
mk_event_interaction(
  type,
  name,
  interaction_code,
  kernel\_code = "",interaction_type = "random"
)
```
#### Arguments

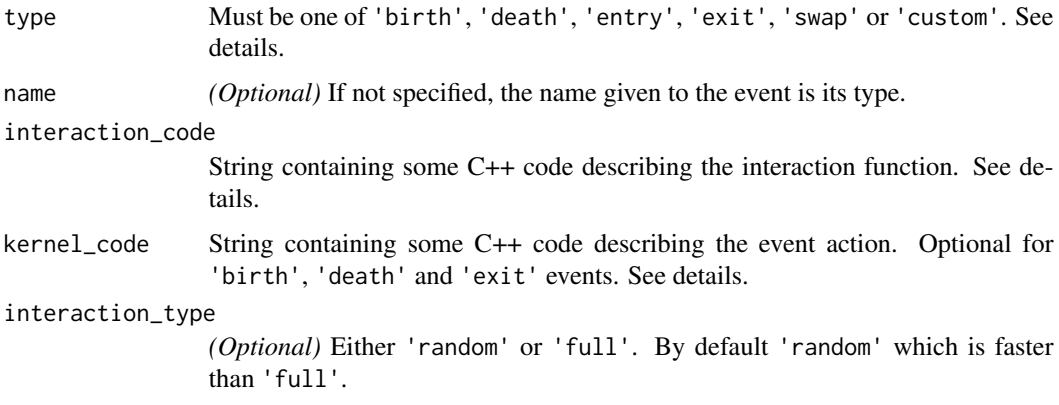

#### <span id="page-18-0"></span>Details

The type argument is one of the following

- 'birth' By default, a new individual newI is created, with the same characteristics of the parent I and birth date equal to the current time. Optional code can be precised in kernel\_code.
- 'death' By default, the individual I dies. Optional code can be precised in kernel\_code.
- 'entry' A new individual newI is added to the population, and its characteristics have to be defined by the user in the entry kernel\_code.
- 'exit' An individual I exits from the population. Optional code can be precised in kernel\_code.
- 'swap' The user can change the characteristics of the selected individual I. This requires kernel\_code.
- 'custom' None of the above types, the user defines kernel\_code that can act on the selected individual I and on the population pop.

The interaction\_code argument is a string containing some C++ code describing the event interaction function \$U\$ at time t. The interaction value **must be stored** in the variable result. Some of available variables in the C++ code are: t (the current time), I (the current individual selected for the event), J (another individual if interaction\_type is 'random'), the name of the model parameters (some variables, or functions, see [mk\\_model](#page-20-1)). See vignette('IBMPopSim\_Cpp') for more details.

The kernel\_code argument is a string containing some C++ code which describing the action of the event. Some of available variables in the C++ code are: t (the current time), pop (the current population), I (the current individual selected for the event), newI (the new individual if 'birth' or 'entry' event), the name of the model parameters (some variables, or functions, see [mk\\_model](#page-20-1)). See vignette('IBMPopSim') for more details.

## Value

An S3 object of class event of type interaction.

## See Also

[mk\\_model](#page-20-1), [mk\\_event\\_poisson](#page-19-1), [mk\\_event\\_inhomogeneous\\_poisson](#page-16-1), [mk\\_event\\_individual](#page-14-1).

#### Examples

```
death_interaction_code<- " result = max(J.size -I.size,0);"
event <- mk_event_interaction(type="death",
                             interaction_code = death_interaction_code)
```
<span id="page-19-1"></span><span id="page-19-0"></span>mk\_event\_poisson *Creating Poisson class event*

#### Description

The function mk\_event\_poisson is used to create an event with intensity of type Poisson (constant intensity which does not depend on population or time). When the event occurs, something happens in the population. The created event must be used with  $mk$  model.

#### Usage

```
mk_event_poisson(type, name, intensity, kernel_code = "")
```
#### Arguments

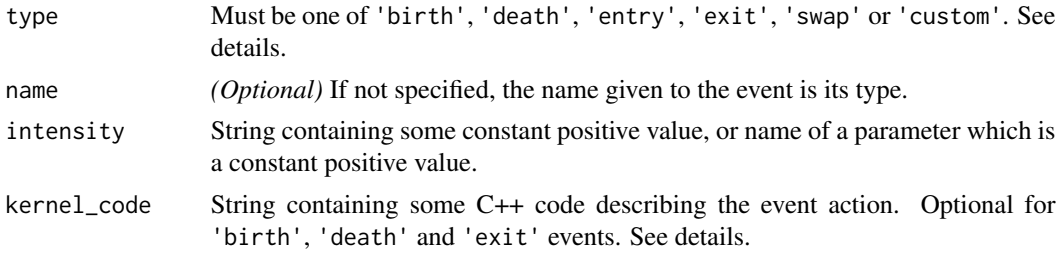

#### Details

The type argument is one of the following

- 'birth' By default, a new individual newI is created, with the same characteristics of the parent I and birth date equal to the current time. Optional code can be precised in kernel\_code.
- 'death' By default, the individual I dies. Optional code can be precised in kernel\_code.
- 'entry' A new individual newI is added to the population, and its characteristics have to be defined by the user in the entry kernel\_code.
- 'exit' An individual I exits from the population. Optional code can be precised in kernel\_code.
- 'swap' The user can change the characteristics of the selected individual I. This requires kernel\_code.
- 'custom' None of the above types, the user defines kernel\_code that can act on the selected individual I and on the population pop.

The kernel\_code argument is a string containing some C++ code which describing the action of the event. Some of available variables in the C++ code are: t (the current time), pop (the current population), I (the current individual selected for the event), newI (the new individual if 'birth' or 'entry' event), the name of the model parameters (some variables, or functions, see [mk\\_model](#page-20-1)). See vignette('IBMPopSim') for more details.

#### Value

An S3 object of class event of type Poisson.

#### <span id="page-20-0"></span>mk\_model 21

## See Also

[mk\\_model](#page-20-1), [mk\\_event\\_inhomogeneous\\_poisson](#page-16-1), [mk\\_event\\_individual](#page-14-1), [mk\\_event\\_interaction](#page-17-1).

#### Examples

```
birth <- mk_event_poisson('birth', intensity = 10)
```

```
params <- list(beta = 10)
death <- mk_event_poisson('death', intensity = 'beta') # name of one parameter
mk_model(events = list(birth, death), parameters = params)
```
<span id="page-20-1"></span>mk\_model *Creates a model for IBMPopSim.*

#### Description

This function creates an Individual Based Model describing the population, events which can occur in the population, and the model parameters.

## Usage

```
mk_model(
  characteristics = NULL,
  events,
 parameters = NULL,
 with_compilation = TRUE
)
```
#### Arguments

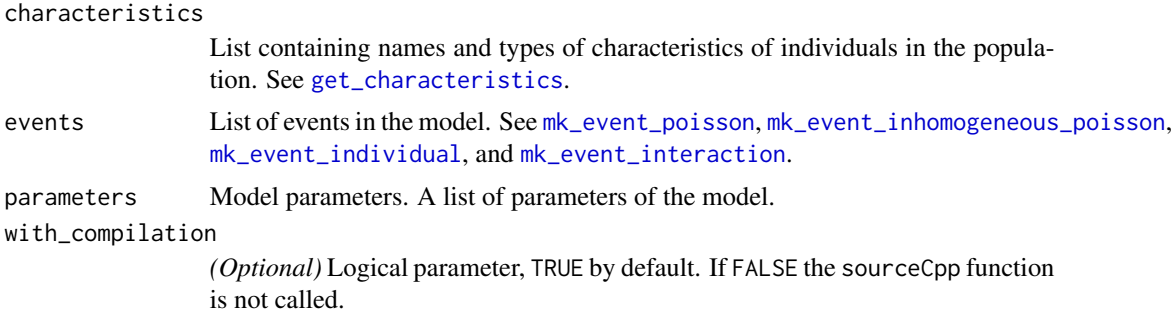

#### Details

It builds the C++ model code and produces the function popsim\_cpp which will be used for simulating the model. The function used to simulate a population from a model is [popsim](#page-26-1).

<span id="page-21-0"></span>model List containing the built model :

- individual\_type: Names and types (R and C++) of characteristics.
- parameters\_types: Names and types (R and C++) of model parameters.
- events: List of events.
- cpp\_code: Output of C++ compilation.

#### See Also

```
popsim, mk_event_poisson, mk_event_individual, mk_event_interaction.
```
#### Examples

```
params <- list("p_male"= 0.51,
              "birth_rate" = stepfun(c(15, 40), c(0, 0.05, 0)),"death_rate" = gompertz(0.008, 0.02))death_event <- mk_event_individual(type = "death",
                                  intensity\_code = "result = death_rate(age(I, t));")birth_event <- mk_event_individual(type = 'birth',
                                  intensity\_code = "if (I.make) result = 0;else result=birth_rate(age(I,t));",
                                  kernel\_code = "newI.make = Clnif(0, 1) < p\_male;")model <- mk_model(characteristics = get_characteristics(population(EW_pop_14$sample)),
                 events = list(death_event,birth_event),
                 parameters = params)
summary(model)
```
piecewise\_x *Piecewise real function.*

#### Description

Given the vectors (breaks[1],...,breaks[n]) and the list of IBMPopSim compatible functions funs =  $(f[0], f[1], \ldots, f[n])$  (one value more!), piecewise\_x(breaks, funs) returns the function

$$
f(x) = f_0(x)1_{x \leq breaks[1]} + \sum_{k=1}^{n-1} f_k(x)1_{[breaks_k,breaks_{k+1})}(x) + f_n(x)1_{x \geq breaks[n]}
$$

## <span id="page-22-0"></span>piecewise\_xy 23

#### Usage

piecewise\_x(breaks, funs)

#### **Arguments**

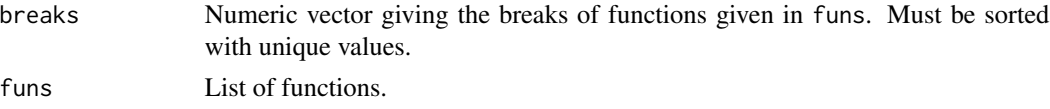

## Details

A C++ version of this function is available. See vignette('IBMPopSim\_cpp') for more details.

#### Value

Piecewise function built with the given intervals and functions.

## Examples

```
dr <- with(EW_pop_14$rates,
           stepfun(x=death_male[,"age"], y=c(0,death_male[,"value"])))
# before age 80 the stepfun and after age 80 the gompertz function
f <- piecewise_x(80, list(dr, gompertz(0.00006, 0.085)))
x \leq -\text{seq}(40:120)plot(x, sapply(x, f))
```
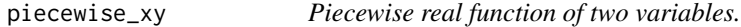

#### Description

Given the vectors (breaks[1],...,breaks[n]) and the list of IBMPopSim compatible functions funs =  $(f[0], f[1], \ldots, f[n])$  (one value more!), piecewise\_xy(breaks, funs) returns the function

$$
f(x,y) = f_0(x)1_{y \le \text{breaks}[1]} + \sum_{k=1}^{n-1} f_k(x)1_{[\text{breaks}_k, \text{breaks}_{k+1})}(y) + f_n(x)1_{y \ge \text{breaks}[n]}
$$

#### Usage

piecewise\_xy(breaks, funs)

#### Arguments

breaks Numeric vector giving the breaks of functions given in funs. Must be sorted with unique values.

funs List of functions.

<span id="page-23-0"></span>A C++ version of this function is available. See vignette('IBMPopSim\_cpp') for more details.

#### Value

Piecewise bivariate function built with the given intervals and functions.

#### Examples

```
time_dep_function <- piecewise_xy(c(5),
                                  list(gompertz(0.1, 0.005), gompertz(0.08, 0.005)))
time_dep_function(0, 65) # death intensity at time 0 and age 65.
```
<span id="page-23-1"></span>plot.population *Plot the age pyramid of a population data frame (at a given time).*

## Description

Plot an age pyramid from age pyramid data frame with possibly several characteristics.

## Usage

```
## S3 method for class 'population'
plot(
  x,
  group_colors = NULL,
  group_legend = "Group",
  age_breaks = NULL,
  value_breaks = NULL,
  ...
\mathcal{L}
```
#### Arguments

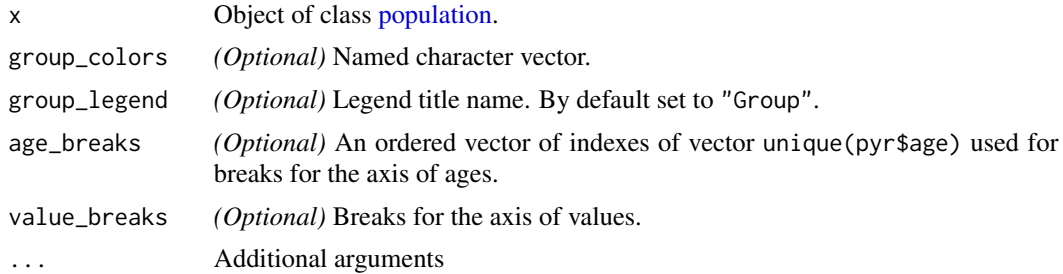

#### Value

Plot of age pyramid.

## <span id="page-24-0"></span>plot.pyramid 25

## See Also

[plot.pyramid](#page-24-1), [age\\_pyramid.population](#page-3-1).

## Examples

```
plot(population(EW_pop_14$sample), time = 0)
```
<span id="page-24-1"></span>plot.pyramid *Plot an age pyramid.*

## Description

Plot an age pyramid from age pyramid data frame with possibly several characteristics.

## Usage

```
## S3 method for class 'pyramid'
plot(
 x,
  group_colors = NULL,
 group_legend = "Group",
 age_breaks = NULL,
  value_breaks = NULL,
  ...
\mathcal{L}
```
## Arguments

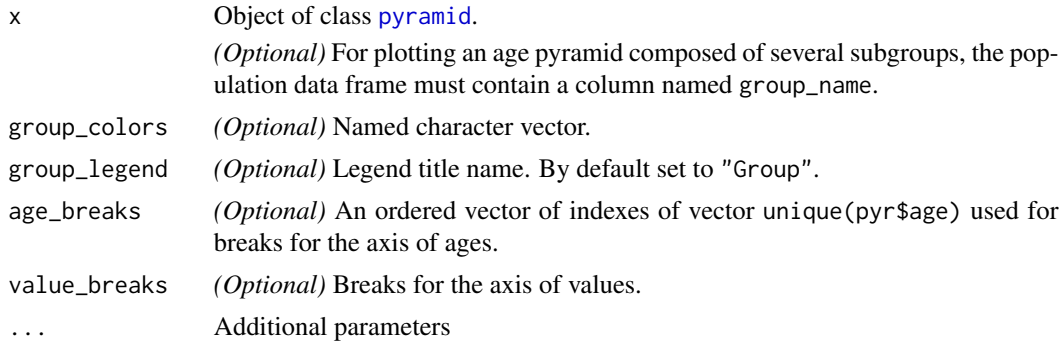

## Value

Plot of the age pyramid.

#### See Also

[plot.population](#page-23-1)

#### Examples

```
plot.pyramid(subset(pyramid(EW_pop_14$age_pyramid), as.numeric(age) <= 110))
```

```
library(colorspace)
pyr_IMD <- subset(pyramid(EW_popIMD_14$age_pyramid), as.numeric(age) <= 110)
pyr_IMD$group_name <- with(pyr_IMD, ifelse(male, paste('Males - IMD', IMD),
                          paste('Females - IMD', IMD)))
colors <- c(sequential_hcl(n=5, palette = "Magenta"),
            sequential_hcl(n=5, palette = "Teal"))
names(colors) <- c(paste('Females - IMD', 1:5),
                   paste('Males - IMD', 1:5))
# note that you must have setequal(names(colors), pyr_IMD$group_name) is TRUE
plot.pyramid(pyr_IMD, colors)
# age pyramids at different times
library(gganimate)
pyrs = age_pyramids(population(EW_popIMD_14$sample), time = 1:10)
plot.pyramid(pyrs) + transition_time(time) + labs(title = "Time: {frame_time}")
```
popsample *Generic method for popsample*

#### Description

Generic method for popsample

## Usage

```
popsample(age_pyramid, size, age_max = 120, time = 0)
```
#### Arguments

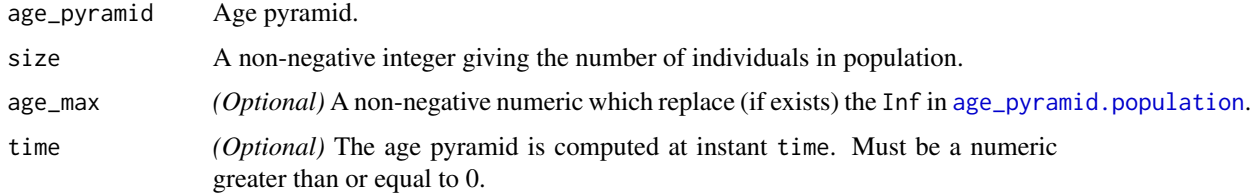

## Value

Object of [population](#page-28-1) class representing a data frame of size size containing a population of individuals.

<span id="page-25-0"></span>

<span id="page-26-0"></span>popsample.pyramid *Sample a population from an age pyramid (at a given time).*

## Description

Sample a population from an age pyramid (at a given time).

## Usage

```
## S3 method for class 'pyramid'
popsample(age_pyramid, size, age_max = 120, time = 0)
```
## Arguments

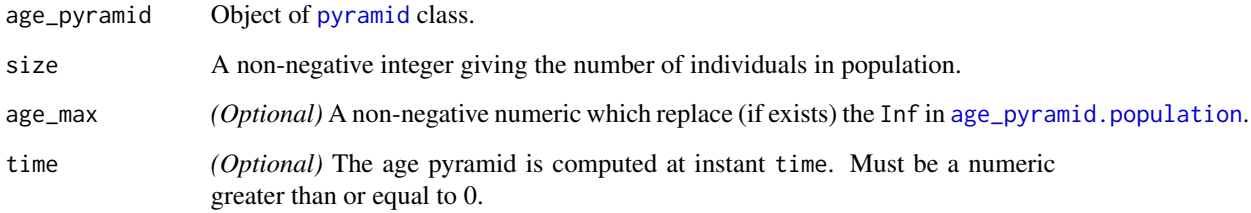

## Value

Object of [population](#page-28-1) class representing a data frame of size size containing a population of individuals.

## Examples

```
pop_sample_1e4 <- popsample(pyramid(EW_pop_14$age_pyramid), size = 1e4)
```
<span id="page-26-1"></span>popsim *Simulation of a model.*

## Description

This function simulates the random evolution of an IBM.

## Usage

```
popsim(
 model,
  initial_population,
 events_bounds,
 parameters = NULL,
  age\_max = Inf,time,
 multithreading = FALSE,
 num_threads = NULL,
 clean_step = NULL,
 clean_ratio = 0.1,
  seed = NULL,
  verbose = FALSE
\mathcal{L}
```
## Arguments

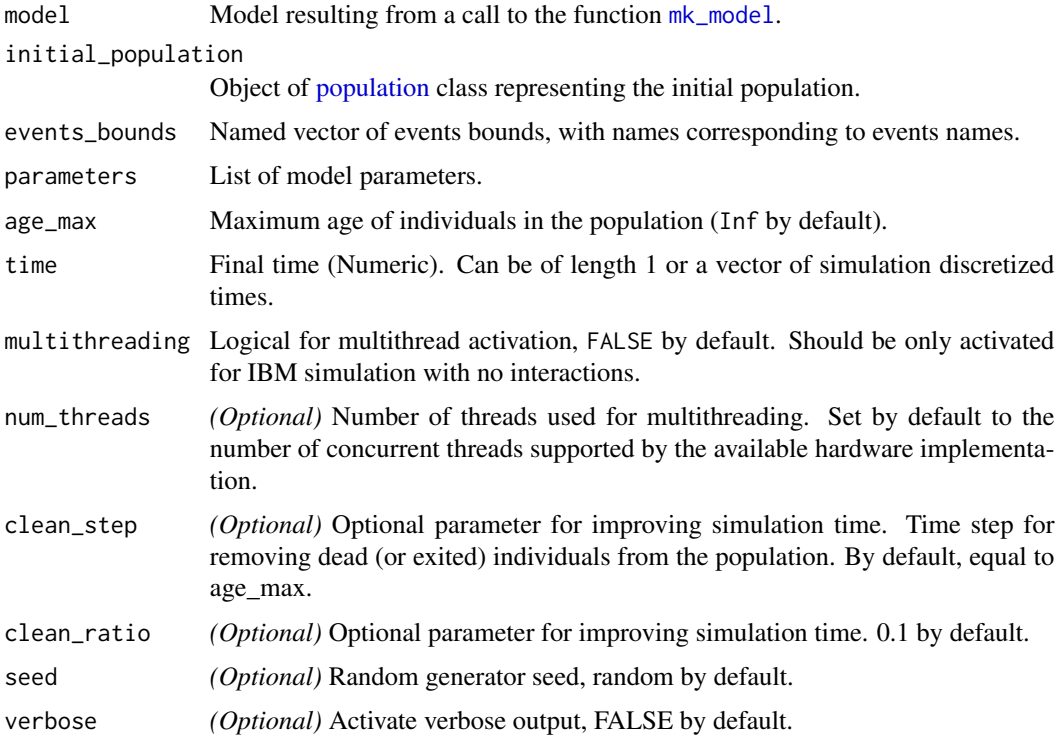

#### Value

List composed of

arguments Simulation inputs (initial population, parameters value, multithreading...) logs Simulation logs (algorithm duration, accepted/rejected events...).

<span id="page-27-0"></span>

## <span id="page-28-0"></span>population 29

population If time is of length 1, population is an object of type [population](#page-28-1) containing of all individuals who lived in the population in the time interval  $[0, \text{time}]$ . If time is a vector  $(\text{time}[1], \ldots, \text{time}[n])$ , population is a list of n objects of type [population,](#page-28-1) each representing the state of the population at time time[i], for  $i = 1, \ldots, n$ .

#### See Also

[mk\\_model](#page-20-1).

## Examples

```
init_size <- 100000
pop_df <- data.frame(birth = rep(0, init_size), death = NA)
pop <- population(pop_df)
birth = mk_event_poisson(type = 'birth', intensity = 'lambda')
death = mk_event_poisson(type = 'death', intensity = 'mu')
params = list('lambda' = 100, 'mu' = 100)
birth_death <- mk_model(events = list(birth, death),
                       parameters = params)
sim_out <- popsim(model = birth_death,
                 initial_population = pop,
                 events_bounds = c('birth' = params$lambda, 'death' = params$mu),
                 parameters = params,
                 time = 10)
```
<span id="page-28-1"></span>population *Class population*

#### Description

Data frame containing a population, with at least a birth and a death column, and eventually some other characteristics

#### Usage

```
population(x, entry = FALSE, out = FALSE, id = FALSE)
```
#### Arguments

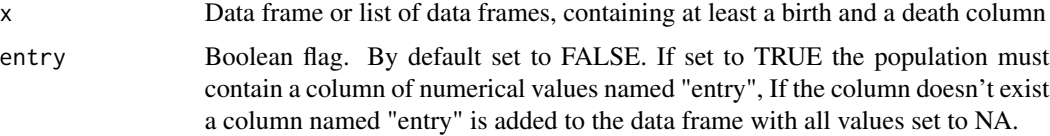

<span id="page-29-0"></span>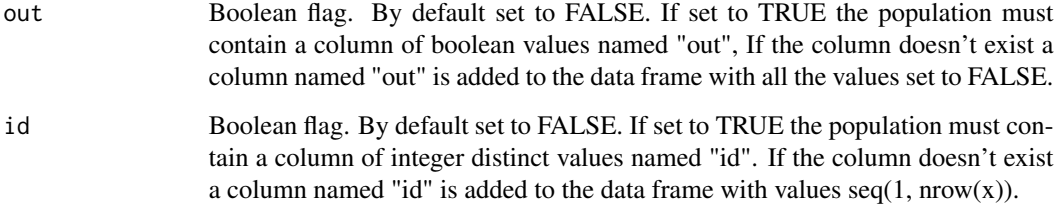

## Value

Given data frame augmented of the "population" class. If a list of data frames is given, the column names should contain the string "id" and the list corresponds to the evolution of a population at different times. The constructor then returns the last population observed in the list (corresponding to the final state of the population).

population\_alive *Generic method for population\_alive*

## Description

Generic method for population\_alive

#### Usage

```
population_alive(object, t, a1 = 0, a2 = Inf, ...)
```
## Arguments

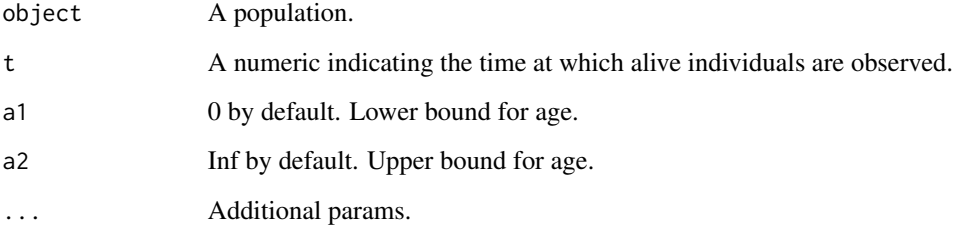

## Value

All individuals alive at time t and of age in [a1,a2).

<span id="page-30-0"></span>population\_alive.population

*Returns a population of individuals alive.*

## Description

Returns a population of individuals alive.

## Usage

```
## S3 method for class 'population'
population_alive(object, t, a1 = 0, a2 = Inf, ...)
```
## Arguments

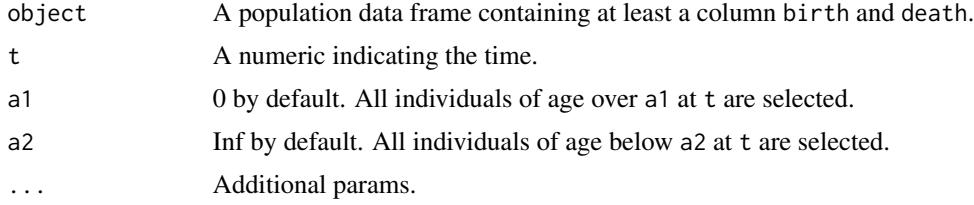

## Value

The function returns a population data frame containing all individuals alive at time t and of age in [a1,a2).

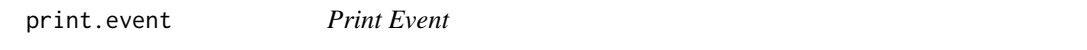

## Description

print method for class "event" giving a short description of an event.

#### Usage

```
## S3 method for class 'event'
print(x, \ldots)
```
## Arguments

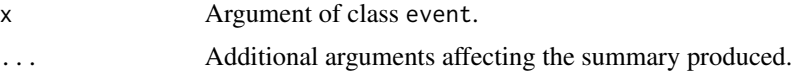

<span id="page-31-0"></span>

## Description

print method for class model.

## Usage

## S3 method for class 'model'  $print(x, \ldots)$ 

## Arguments

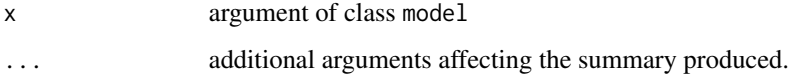

print.population *Printing population*

## Description

Print a population

## Usage

```
## S3 method for class 'population'
print(x, \ldots)
```
## Arguments

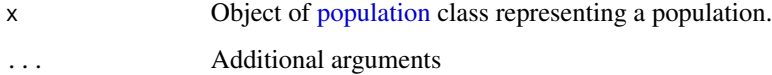

## Value

Print the population

<span id="page-32-1"></span><span id="page-32-0"></span>

## Description

Data frame containing an age pyramid, with at least an age and a value column, and eventually some other characteristics. If a male column is present, it must be a logical vector, if a group column is present, it must be a vector of type character.

#### Usage

pyramid(x)

#### Arguments

x Data frame, containing at least an age and a value column

#### Value

Given data frame augmented of the "age\_pyramid" class.

<span id="page-32-2"></span>stepfun *Step Function.*

#### Description

Given the vectors  $(x[1],...,x[n])$  and  $(y[0],y[1],...,y[n])$  (one value more!), stepfun(x, y) returns an interpolating step function, say  $f_n$ . This is the cadlag version (right = FALSE) of the stepfun function from package stats. The step function value  $f_n(t)$  equals to the constant  $y[k-1]$  for t in  $[x[k-1], x[k])$  so that

$$
f_n(t) = \sum_{k=1}^{n+1} y_{k-1} 1_{[x_{k-1},x_k)}(t),
$$

with  $x_0 = -\infty$  and  $x_{n+1} = +\infty$ .

#### Usage

stepfun(x, y)

#### Arguments

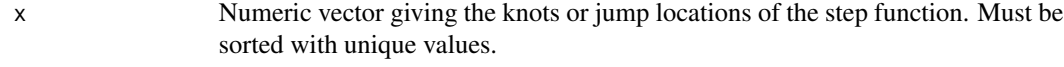

y Numeric vector one longer than x, giving the heights of the function values between the cx values.

## <span id="page-33-0"></span>Details

This function is defined for documentation purposes only. See [stepfun](#page-32-2) and [approxfun](#page-0-0).

A C++ version of this function is available. See vignette('IBMPopSim\_cpp') for more details.

#### Value

Objet of class [stepfun](#page-32-2) with option right = FALSE (cadlag function).

#### See Also

[plot.stepfun](#page-0-0) and [max.stepfun](#page-13-1).

summary.event *Summarizing an event*

#### Description

summary method for class event giving a detailed description of an event.

## Usage

## S3 method for class 'event' summary(object, ...)

## Arguments

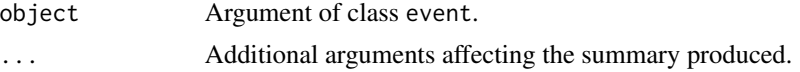

summary.logs *Summary logs*

## Description

Summary of the logs of a simulation

#### Usage

## S3 method for class 'logs' summary(object, ...)

#### Arguments

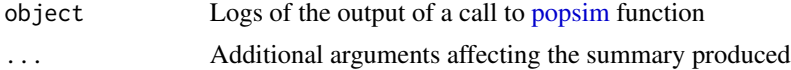

## <span id="page-34-0"></span>Value

Print column names and number of individuals

summary.model *Summary of a model*

## Description

summary method for class model.

## Usage

## S3 method for class 'model' summary(object, ...)

## Arguments

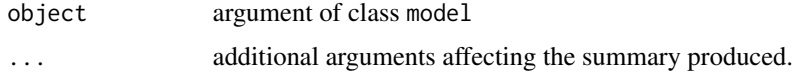

summary.population *Summary population*

## Description

Summary of a population with column names and number of individuals

## Usage

```
## S3 method for class 'population'
summary(object, ...)
```
## Arguments

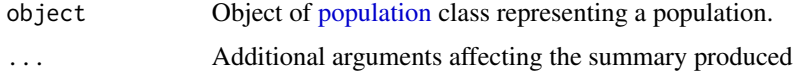

## Value

Print column names and number of individuals

<span id="page-35-0"></span>summary.simulation\_output

*Summary simulation output*

#### Description

Summary of a simulation output

## Usage

```
## S3 method for class 'simulation_output'
summary(object, ...)
```
## Arguments

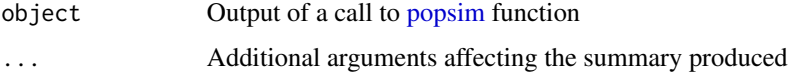

#### Value

Summary of population(s) and the logs

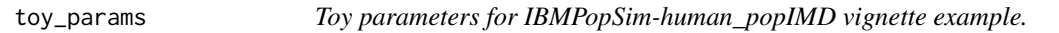

## Description

Toy parameters for IBMPopSim-human\_popIMD vignette example.

#### Usage

toy\_params

#### Format

A list containing:

- birth A list of 3 numeric vectors (alpha, beta, TFR\_weights) for creating birth intensity with the Weibull probability density function.
- swap A List of one numeric vector and two data frames (ages, intensities and distribution) for creating the swap intensity and kernel functions.

<span id="page-36-0"></span>

## Description

The Weibull (density) function is defined as

$$
h(x) = \left(\frac{k}{\lambda}\right) \left(\frac{x}{\lambda}\right)^{k-1} e^{-(x/\lambda)^k}
$$

with  $k, \lambda \in (0, +\infty)$ .

## Usage

weibull(k, lambda = 1)

## Arguments

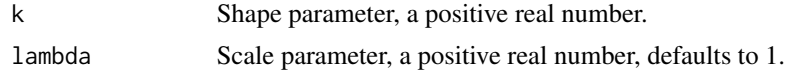

## Details

A C++ version of this function is available. See vignette('IBMPopSim\_cpp') for more details.

## Value

The Weibull density function dweibull with shape parameter k and scale parameter lambda, see [dweibull](#page-0-0).

#### See Also

[https://en.wikipedia.org/wiki/Weibull\\_distribution](https://en.wikipedia.org/wiki/Weibull_distribution)

# <span id="page-37-0"></span>Index

∗ datasets EW\_pop\_14, [10](#page-9-0) EW\_pop\_out, [11](#page-10-0) EW\_popIMD\_14, [9](#page-8-0) EWdata\_hmd, [9](#page-8-0) toy\_params, [36](#page-35-0) add\_characteristic, [3](#page-2-0) add\_characteristic.population, [3](#page-2-0) age\_pyramid, [4](#page-3-0) age\_pyramid.population, [4,](#page-3-0) *[6](#page-5-0)*, *[25–](#page-24-0)[27](#page-26-0)* age\_pyramids, [5](#page-4-0) age\_pyramids.population, *[5](#page-4-0)*, [6](#page-5-0) approxfun, *[14](#page-13-0)*, *[34](#page-33-0)* check\_intensity\_code, [6](#page-5-0) check\_interaction\_code, [7](#page-6-0) check\_kernel\_code, [7](#page-6-0) compatibility\_chars\_events, [7](#page-6-0) compatibility\_pop\_model, [8](#page-7-0) death\_table, [8](#page-7-0) dweibull, *[37](#page-36-0)* EW\_pop\_14, [10](#page-9-0) EW\_pop\_out, [11](#page-10-0) EW\_popIMD\_14, [9](#page-8-0) EWdata\_hmd, [9](#page-8-0) exposure\_table, [11](#page-10-0) get\_characteristics, [12,](#page-11-0) *[21](#page-20-0)* get\_characteristics.population, [12](#page-11-0) gompertz, [13](#page-12-0) linfun, [13](#page-12-0)

max.stepfun, [14,](#page-13-0) *[34](#page-33-0)* merge\_pop\_withid, [15](#page-14-0) mk\_event\_individual, [15,](#page-14-0) *[18,](#page-17-0) [19](#page-18-0)*, *[21,](#page-20-0) [22](#page-21-0)* mk\_event\_inhomogeneous\_poisson, *[16](#page-15-0)*, [17,](#page-16-0) *[19](#page-18-0)*, *[21](#page-20-0)*

mk\_event\_interaction, *[16](#page-15-0)*, *[18](#page-17-0)*, [18,](#page-17-0) *[21,](#page-20-0) [22](#page-21-0)* mk\_event\_poisson, *[16](#page-15-0)*, *[18,](#page-17-0) [19](#page-18-0)*, [20,](#page-19-0) *[21,](#page-20-0) [22](#page-21-0)* mk\_model, *[8](#page-7-0)*, *[15](#page-14-0)[–21](#page-20-0)*, [21,](#page-20-0) *[28,](#page-27-0) [29](#page-28-0)* piecewise\_x, [22](#page-21-0) piecewise\_xy, [23](#page-22-0) plot.population, [24,](#page-23-0) *[25](#page-24-0)* plot.pyramid, *[25](#page-24-0)*, [25](#page-24-0) plot.stepfun, *[34](#page-33-0)* popsample, [26](#page-25-0) popsample.pyramid, [27](#page-26-0) popsim, *[21,](#page-20-0) [22](#page-21-0)*, [27,](#page-26-0) *[34](#page-33-0)*, *[36](#page-35-0)* population, *[4](#page-3-0)[–6](#page-5-0)*, *[8](#page-7-0)*, *[11,](#page-10-0) [12](#page-11-0)*, *[24](#page-23-0)*, *[26](#page-25-0)[–29](#page-28-0)*, [29,](#page-28-0) *[32](#page-31-0)*, *[35](#page-34-0)* population\_alive, [30](#page-29-0) population\_alive.population, [31](#page-30-0) print.event, [31](#page-30-0) print.model, [32](#page-31-0) print.population, [32](#page-31-0) pyramid, *[4,](#page-3-0) [5](#page-4-0)*, *[25](#page-24-0)*, *[27](#page-26-0)*, [33](#page-32-0)

stepfun, [33,](#page-32-0) *[34](#page-33-0)* summary.event, [34](#page-33-0) summary.logs, [34](#page-33-0) summary.model, [35](#page-34-0) summary.population, [35](#page-34-0) summary.simulation\_output, [36](#page-35-0)

```
toy_params, 36
```

```
weibull, 37
```